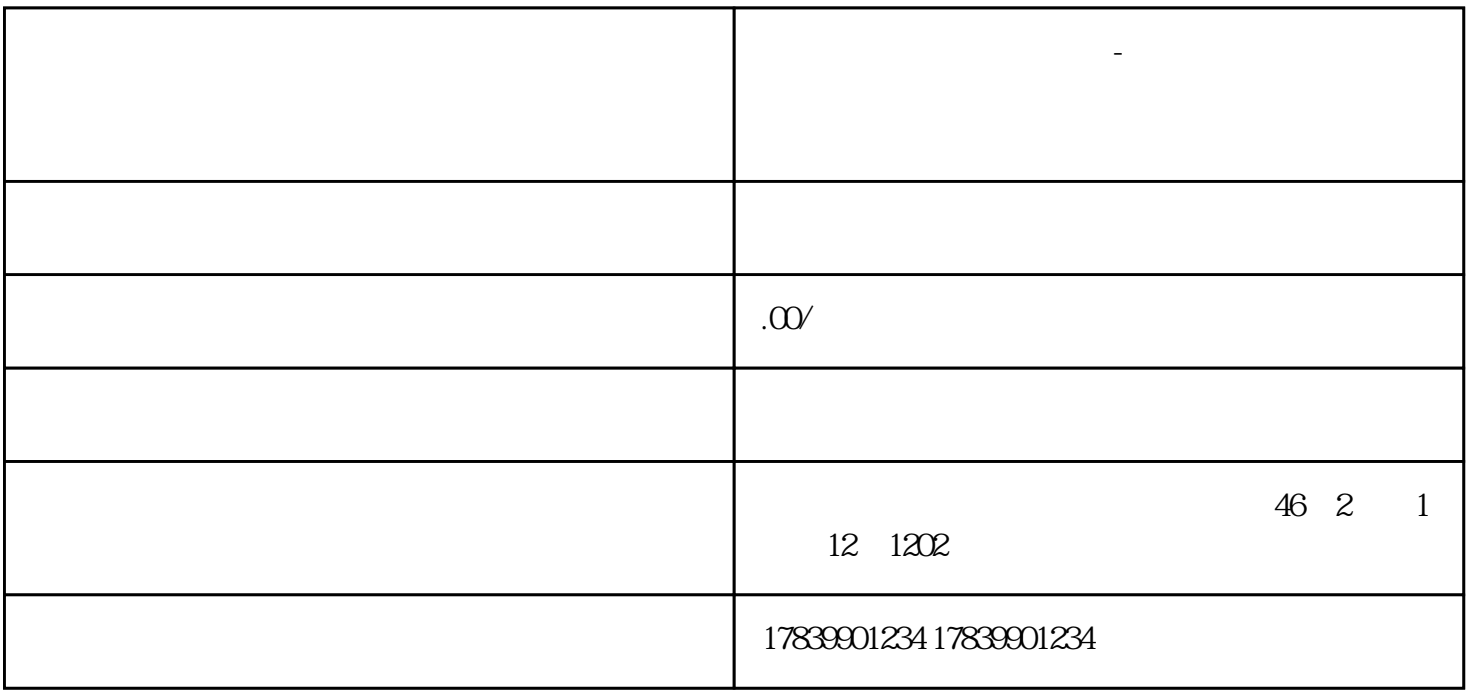

**电信流量卡不显示信号吗-中国电信流量卡没有信号怎么办**

guanfangwangzhan

 $\overline{c}$ 

 $1$ 

 $m\bar{f}$ , wifi,  $m\bar{f}$ , wifi,  $m\bar{f}$ 

3、信号覆盖问题

 $\overline{4}$